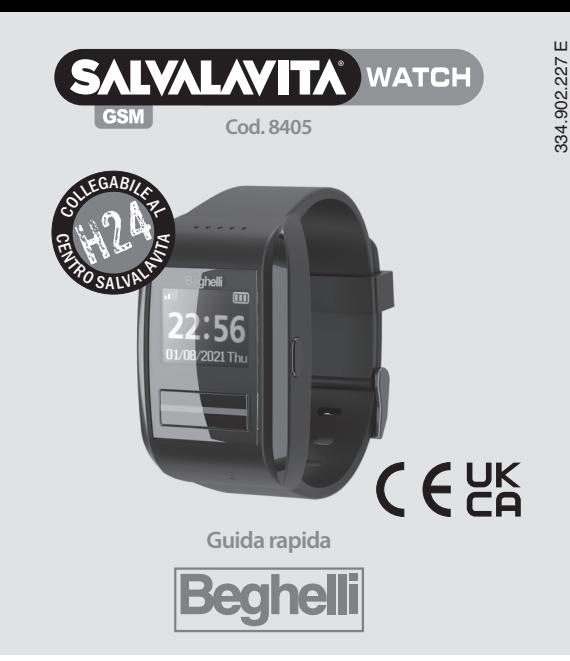

Salvalavita WATCH GSM Beghelli è un orologio con funzioni GSM e localizzazione satellitare che consente di lanciare chiamate di emergenza a più numeri di telefono, con la semplice pressione del tasto SOS per 1 secondo.

## **procedura di allarme:**

Nella fase di allarme i numeri di telefono memorizzati nel dispositivo vengono chiamati in sequenza, a partire dal primo (SOS1) fino a che non vi è una risposta. Il primo numero che risponde termina la sequenza delle chiamate.

**Attenzione: NON attivare segreterie telefoniche sui numeri sOs memorizzati, perché in tal caso il dispositivo non potendo distinguere la risposta della segreteria dalla risposta**  $\sqrt{1}$ **dell'utente considera l'allarme servito e interrompe il ciclo di chiamate.**

I numeri memorizzati vengono chiamati un massimo di 3 volte dopodiché l'allarme si considera comunque terminato e il dispositivo torna in standby.

# **gestione sIm card:**

In caso di utilizzo di SIM card ricaricabile ricordarsi di verificare periodicamente che il credito residuo sia sufficiente per effettuare chiamate e/o invio di sms.

# **pREpARAZIONE DEL DIspOsITIVO pER L'UsO**

**•procurarsiuna sIm card** (misura "NANO") con traffico VOcE e SMS:

- svitare la vite di chiusura utilizzando il cacciavite in dotazione;
- rimuovere il coperchietto aiutandosi con un oggetto appuntito;
- sbloccare verso destra la slitta in metallo porta SIM e sollevarla;
- inserire la SIM card NANO e richiudere la slitta verso sinistra; **- riposizionare il coperchietto e avvitarlo a fondo per**
- **conservare la resistenza ad acqua e polvere.**

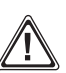

**ImpORTANTE:** prima di inserire la SIM **togliere la richiesta del pIN all'accensione**. Per farlo inserire la SIM in un telefono e rimuovete tale funzione dal menù impostazioni del telefono (varia in base al modello).

## **Impostazione data e ora:**

Salvalavita WATCH GSM Beghelli rileva l'ora automaticamente dalla rete dell'operatore telefonico (non dipende da Watch Beghelli). Dopo avere inserito la SIM card accendere il dispositivo, attendere fino a 30 minuti e verificare che l'ora e la data siano corrette.

In caso di aggiornamento dell'orario, ma con uno scostamento di 1 o 2 ore, inviare un SMS contente il seguente testo: **TImE:+01**

## **cONFIgURAZIONE DEL DIspOsITIVO**

Il dispositivo si programma e si interroga mediante messaggi SMS. Occorre quindi inviare, da un qualsiasi telefono, opportuni SMS al numero di telefono della SIM inserita nel dispositivo.

Per il corretto funzionamento è necessario programmare nel dispositivo almeno il primo numero di telefono da chiamare in caso di allarme (max. 9 numeri di telefono memorizzabili).

Ad ogni SMS correttamente inviato e interpretato il dispositivo risponde con un SMS di risposta (possono essere necessari alcuni minuti). In assenza di risposta verificare che il traffico SMS della SIM sia abilitato, che il dispositivo sia registrato e raggiungibile sulla rete GSM, che cisia sufficiente credito residuo e che il messaggio inviato sia stato digitato correttamente.

Quando si inseriscono i numeri è possibile specificare anche se, in caso di allarme, a quel numero si vuole mandare SMS, voce o entrambi. Il primo numero inserito è preferibile che sia un cellulare perchè riceverà degli SMS di conferma e di notifica.

## **programmazione dei numeri da chiamare:**

**1° numero di telefono;** Inviare al dispositivo un SMS con il seguente testo:

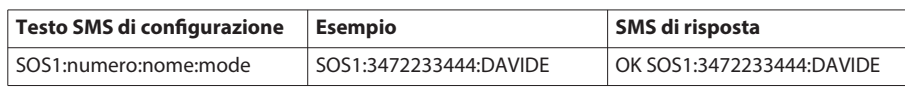

Il campo "numero" contiene al massimo 15 cifre; il numero può essere indifferentemente memorizzato con o senza il prefisso internazionale (+39 per l'Italia).

Il campo "nome" contiene al massimo 12 caratteri.

# **INFORmATIVA BREVE RELATIVA AL TRATTAmENTO DEI DATI pERsONALI AI sENsI DEL REgOLAmENTO (UE) 2016/679 ("gDpR")**

La presente informativa breve è fornita nel rispetto delle Linee Guida sulla trasparenza emanate dal Gruppo art. 29, riviste e<br>adottate l'11 Aprile 2018 (WP260 rev.01). Per l'informativa estesa visitare il sito www.beghell "Supporto/Privacy Policy".

- titolare del trattamento: BEGHELLI SPA, Via Mozzeghine, 13/15 - loc. Monteveglio - 40053 Valsamoggia (Bologna) ("So Responsabile della protezione dei dati (DPO): e-mail dpo@beghelli.it

- Finalità del trattamento: a) Erogazione dei servizi propri del dispositivo: chiamate d'emergenza, condivisione posizione; b)<br>Adempiere ad obblighi previsti da regolamenti e dalla normativa nazionale e sovranazionale appl difendere i diritti del titolare in sede giudiziaria; d) localizzazione; - Il dispositivo condivide la propria posizione ai contattisalvati in memoria a fronte della pressione per 1 secondo sul pulsante SOS.

## **UTILIZZO DEL DIspOsITIVO Visualizzazione dell'ora e della data:**

Salvalavita WATCH GSM Beghelli è dotato di uno speciale sensore di posizione che consente di visualizzare l'ora semplicemente portando il dispositivo in posizione orizzontale, come si fa abitualmente per guardare l'orologio. Il display si spegne automaticamente dopo pochi secondi o cambiando posizione del polso. In alternativa si può premere una volta il pulsante laterale per vedere l'ora, due volte per vedere la data.

Premendo il pulsante frontale SOS per 1 secondo il dispositivo chiama in sequenza fino a 9 numeri di telefono memorizzati attivando, in automatico ad ogni chiamata, una conversazione in vivavoce col chiamato. Prima della chiamata di allarme il dispositivo invia messaggi SMS, contenenti i dati di geolocalizzazione, ai numeri di telefono memorizzati. Se il numero a cui è stato inviato l'allarme corrisponde ad una linea fissa, questo numero riceverà solo la chiamata voce senza i dati di localizzazione. Il dispositivo non invia alcun messaggio preregistrato di allarme, quindi il ricevente sentirà direttamente in vivavoce la voce della persona che ha mandato l'SOS.

Se si tratta di uno smartphone, "cliccando" sul link contenuto nel testo dell'SMS verrà visualizzata la mappa con la posizione di chi ha generato l'allarme.

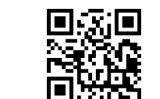

Pulsante lateralePulsante SOS o risposta alle i<br>Elimi telefonate

Il pulsante rosso consente anche di rispondere o chiudere una telefonata o l'annullamento della fase di allarme.

#### **ATTENZIONE:**

Il dispositivo utilizza, per una maggiore sicurezza, due tipi di tecnologie per il rilevamento della posizione in caso di allarme: celle di telefonia mobile/WiFi e segnale GPS. Il primo SMS riguarda la posizione determinata tramite le celle della rete di telefonia mobile e le reti WiFi rilevate, la localizzazione in alcuni casi potrebbe non essere precisa, ma darà comunque un'indicazione della zona da cui è stato mandato l'allarme.

Questo primo messaggio visualizza sulla mappa un cerchio in cui c'è la maggiore probabilità di trovare la persona che ha inviato l'allarme.

Successivamente, se il dispositivo sarà sotto copertura GPS, invierà un secondo SMS con la posizione ricavata dal segnale GPS che sarà visualizzata tramite Google Maps e sarà molto precisa. Attivando il navigatore (icona in basso a sinistra) è possibile essere guidati fino alla posizione (con l'App Google Maps installata).

#### **AccENsIONE E spEgNImENTO**

**AccENsIONE:** il dispositivo si accende automaticamente quando è collegato al caricabatterie, in alternativa è possibile accenderlo tenendo premuto il pulsante laterale per alcuni secondi.

**spEgNImENTO:** il dispositivo si spegne tenendo premuto il pulsante laterale per alcuni secondi.

Salvalavita WATCH GSM Beghelli è un dispositivo di sicurezza, si consiglia pertanto di lasciarlo sempre acceso.

## **chiamate in entrata:**

Il dispositivo può ricevere le chiamate solo dai numeri inseriti.

Nel caso di allarme, durante il periodo di 30 minuti successivi all'inizio dell'allarme il dispositivo risponde a qualsiasi chiamata entrante e si pone automaticamente in vivavoce.

## **Batteria scarica:**

Quando la batteria si scarica al di sotto del 15% il dispositivo avverte l'utilizzatore con un suono e una scritta sul display: "Batteria scarica" che viene evidenziato una sola volta.

contemporaneamente viene inviato un SMS di segnalazione di batteria scarica ai primi due numeri memorizzati.

Per abilitare, disabilitare o modificare le impostazioni di questa funzione inviare un SMS contenente: BATT:x (x= 1 invia solo al primo numero di rubrica, x= 2 invia ai primi 2 numeri in rubrica, x= N disabilita). Per conoscere lo stato di attivazione della funzione inviare un SMS contenente: BATT? La risposta sarà: BATT: $x$  (dove  $x=1$ , 2 o N).

Nel caso in cui l'aggiornamento automatico dell'ora tramite operatore non funzionasse è necessario disabilitarlo inviando un SMS contente il seguente testo:

#### **TImE:NO**

Questo comando, oltre a disabilitare la funzione di aggiornamento automatico dell'ora, fornisce all'orologio l'ora e la data esatte. Ad ogni cambio tra ora legale e ora solare sarà necessario mandare lo stesso SMS per allineare l'ora esatta.

**•** Prima dell'utilizzo del dispositivo caricare la batteria utilizzando il cavetto con connettore magnetico, da posizionare sul retro, nel punto indicato in figura, verificando l'accensione del display a conferma del corretto collegamento.

La batteria ha un'autonomia in standby fino a 3 giorni. **Tuttavia, si consiglia di ricaricarla quotidianamente in modo che la batteria abbia sempre la massima autonomia per gestire l'eventuale fase di allarme**, durante la quale il dispositivo è in comunicazione e sfrutta la batteria molto più intensamente di quando è in standby.

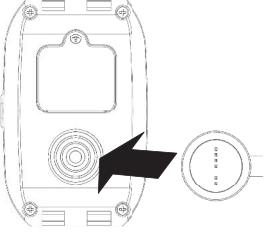

Se la batteria è completamente scarica il display non si accende: in questo caso lasciare in carica per almeno 10 minuti quindi scollegare il caricatore per qualche istante e poi ricollegarlo. Per garantire un buon funzionamento del caricatore pulire periodicamente i contatti utilizzando un panno umido ed evitando l'uso di sostanze aggressive.

Il campo "mode" può contenere i valori S, V o R, oppure può essere assente:

S= solo SMS (in caso di allarme, questo numero riceverà solo gli SMS ma non le chiamate vocali).

V= solo Voce (in caso di allarme, questo numero riceverà solo le chiamate vocali ma non gli SMS).

R= solo ricezione (in caso di allarme, questo numero non riceverà né gli SMS né le chiamate vocali. Il dispositivo risponderà comunque alle chiamate in arrivo da questo numero).

Se il campo mode è assente il numero riceverà sia SMS che chiamate vocali e potrà chiamare il dispositivo in qualsiasi momento (esempio: SOS1:3472233444).

Se si inseriscono numeri fissi è importante personalizzare i numeri inserendo la funzione "solo Voce" come indicato sopra.

È possibile NON indicare alcun nome.

**1° numero ditelefono senza indicazione del nome;** Inviare al dispositivo un SMS con ilseguente testo:

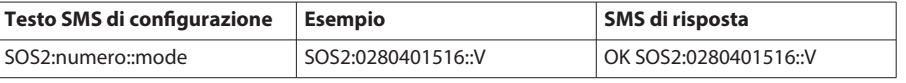

Procedere con la configurazione degli altri numeri SOS utilizzando la stessa procedura (SOS2, SOS3…).

**N.B.: per modificare un numero ditelefono procedere ad una nuova programmazione nella stessa posizione (sOs1, sOs2….)**

- I numeri in memoria potranno richiedere la posizione del dispositivo in qualsiasi momento. L'utente può disattivare tale funzione tramite apposita procedura in qualsiasi momento.

- Le modalità di configurazione per garantire la massima riservatezza sono disponibili e rese nell'informativa estesa.
- Il titolare non conserva alcun tipo di dato personale dell'interessato legato all'erogazione dei servizi e alla localizzazione.

- Diritti dell'interessato: contattando l'Ufficio Privacy, a mezzo posta all'indirizzo Via Mozzeghine, 13/15 - loc. Monteveglio - 40053 Valsamoggia (Bologna) oppure via e-mail all′indirizzo privacy@beghelli.it, gli interessati possono esercitare i loro diritti<br>(accesso, cancellazione, rettifica, integrazione, limitazione, opposizione, portabilità) c applicabili. Gli interessati hanno il diritto di proporre reclamo all'Autorità di controllo competente nello Stato membro in cui<br>risiedono abitualmente o lavorano o dello Stato in cui si è verificata la presunta violazione

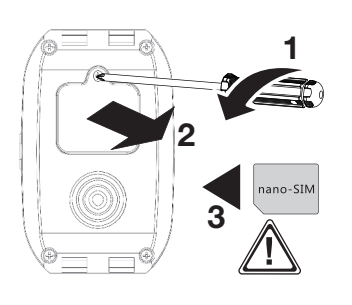

## **Riepilogo dei numeri memorizzati:**

con questo comando è possibile interrogare il dispositivo e ricevere un SMS con la lista dei numeri memorizzati per la verifica del corretto inserimento:

**Riepilogo dei numeri memorizzati;** Inviare al dispositivo un SMS con il seguente testo:

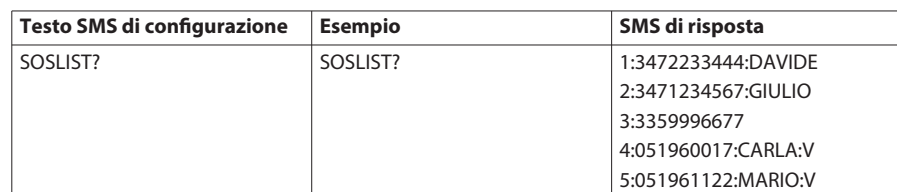

## **cancellazione di un numero di telefono dalla rubrica:**

**per cancellare un numero di telefono dalla rubrica** inviare SMS come segue:

SOS1: SOS2: ... ... SOS9:

Il dispositivo cancella il numero corrispondente e risponde con l'SMS relativo:

SOS1:cancellato SOS2:cancellato ... ... SOS9:cancellato

Ad esempio, per cancellare il secondo numero di telefono dalla rubrica inviare al dispositivo un SMS con il seguente testo:

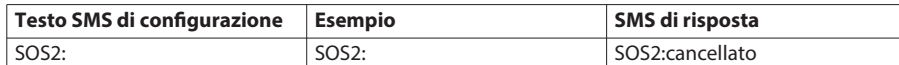

Se successivamente si interroga il dispositivo con SOSLISt? Il dispositivo risponde:

1: Vuota 2: Vuota ... ... 9: Vuota

relativamente al numero cancellato.

#### **sms entranti:**

tutti gli SMS ricevuti dal dispositivo che non corrispondono a comandi di configurazione vengono automaticamente ridiretti al primo numero registrato. ciò consente al primo numero, ad esempio, di venire a conoscenza di eventuali messaggi del gestore telefonico della SIM sulla necessità di ricaricare il credito. Per abilitare, disabilitare o modificare le impostazioni di questa funzione inviare un SMS contenente: REPORT:x (x= 1 invia solo al primo numero di rubrica, x= 2 invia ai primi 2 numeri in rubrica, x= N disabilita) Per verificare lo stato della funzione inviare un SMS contenente: REPORT?

La risposta sarà: REPORT: x (dove x = 1, 2 o N).

## **Funzione Ricorda Eventi:**

con questa funzione è possibile impostare il dispositivo per ricevere notifiche audio e di testo sul display per ricordarsi di fare alcune cose (ad esempio prendere medicine).

L'evento viene ricordato tutti i giorni; la notifica audio e di testo ha una durata di 20 secondi. Si possono impostare fino a 5 eventi giornalieri della lunghezza di massimo 30 caratteri l'uno. Se si manda un SMS per memorizzare più eventi considerare che la lunghezza massima dell'SMS può essere in totale di 160 caratteri, ma all'occorrenza è possibile inviare più di un SMS per memorizzare più eventi.

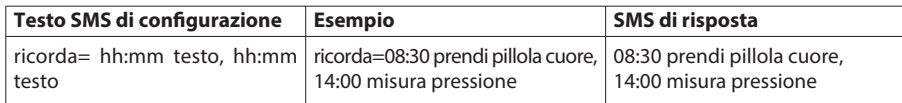

Per controllare la lista degli eventi impostati inviare un SMS contenente: RIcORDA?

La risposta sarà l'elenco degli eventi impostati.

Per cancellare tutti gli eventi inviare un SMS contenente: RICORDA =

La risposta sarà: CANCELLATO

## **cARATTERIsTIcHE TEcNIcHE cod. 8405:**

- 9 numeri di telefono memorizzabili
- Localizzazione del chiamante mediante GSM/WiFi o GPS a seconda della disponibilità
- Banda di frequenza GSM: 2G 850/900/1800/1900 Mhz
- Potenza massima di trasmissione GSM: 1W
- Funzione vivavoce per rispondere alle chiamate
- Sensore di caduta (invio automatico della richiesta di soccorso)
- Batteria ricaricabile al litio 3.7V 500mAh

## **AVVERTENZE/gARANZIA**

- Questo dispositivo dovrà essere destinato solo all'uso per il quale è stato costruito. Ogni altro uso è da considerarsi improprio e pericoloso.
- Non usare il dispositivo in prossimità di un pacemaker.
- Il dispositivo soddisfa le linee guida internazionali per l'esposizione dell'uomo ai campi elettromagnetici.
- In caso di malfunzionamento rivolgersi ad un centro di assistenza tecnica autorizzato.
- Ai sensi della direttiva europea 2013/56 UE, le batterie esauste sono soggette a raccolta
- differenziata e non devono essere smaltite come rifiuto urbano. • Il dispositivo contiene una batteria al Litio potenzialmente pericolosa. La batteria può esplodere se usata in modo errato: non aprire o gettare nel fuoco.
- Ai sensi della direttiva europea 2012/19 UE, l'apparecchio in disuso deve essere smaltito in Ā modo conforme: non deve essere smaltito come rifiuto urbano indifferenziato ma deve essere consegnato presso le stazioni ecologiche o presso il rivenditore Beghelli. Per maggiori informazioni, rivolgersi all'ente di smaltimento locale o al rivenditore dell'apparecchio.

## **cENTRO sALVALAVITA BEgHELLI**

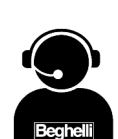

Il dispositivo può essere collegato al centro Salvalavita Beghelli, operativo 24 ore su 24 per 365 giorni l'anno.

- Il centro Salvalavita Beghelli, ricevuti gli allarmi, attiverà le procedure di emergenza concordate con il cliente.
- Per l'attivazione del servizio visitare il sito www.beghelli.it/salvalavita o contattare il Numero Verde 800 626626

Non è possibile modificare gli eventi, per farlo bisogna cancellare tutti gli eventi inviando un SMS contenente: RIcORDA= e mandare un altro SMS per impostare nuovamente gli eventi.

#### **sensore di movimento - caduta:**

Salvalavita WAtch GSM è dotato di un sensore che consente l'invio di una richiesta automatica di soccorso nel caso in cui il dispositivo rilevi una forte accelerazione di movimento seguita da un brusco impatto (per esempio in caso di violenta caduta).

In caso di attivazione dell'allarme il dispositivo emetterà un forte suono per circa 20 secondi durante i quali è possibile, in caso di attivazione non necessaria, annullare la procedura di chiamata premendo il tasto rosso Salvalavita per 1 secondo.

Il sensore è disattivato; può essere attivato e impostato a propria discrezione, in funzione delle proprie necessità, abitudini di movimento, e/o condizioni fisiche inviando un SMS contenente: FALL:x (dove  $x=$  Y abilitato,  $x=$  N disabilitato)

Il sensore è preimpostato ad un livello di sensibilità "Medium".

Per modificare la sensibilità del sensore inviare un SMS contenente:

FALL:x (dove x= L Low, poco sensibile; x= M Medium; x= H High, molto sensibile).

Un SMS di interrogazione FALL? ottiene le seguenti possibili risposte:

FALL:N (disabilitato); FALL:Y level L (abilitato a livello Low); FALL:Y level M (abilitato a livello Medium); FALL:Y level H (abilitato a livello High).

**Nota:** il sensore di movimento - caduta è un sistema di allarme automatico che assicura un'ulteriore misura di protezione quando l'utente non è in grado di attivare una chiamata di emergenza; tuttavia non tutti i tipi di caduta possono essere riconosciuti e analizzati dalla tecnologia di rilevamento automatico. Salvalavita WAtch GSM è posizionato in una parte del corpo soggetta a forti movimenti, accelerazioni o urti. Per questo motivo potrebbe accadere che partano dei falsi allarmi di caduta. Il dispositivo dà comunque 20 secondi per interrompere l'invio della richiesta di soccorso.

Utilizzare i 3 livelli di sensibilità del sensore di movimento – caduta per individuare il settaggio più adatto alle proprie esigenze.

#### **Funzione controllo posizione:**

I numeri inseriti possono interrogare in qualsiasi momento il dispositivo per richiedere la sua posizione. Il dispositivo risponde con un SMS contenente il link relativo alla propria geolocalizzazione. Il chiamante "cliccando" il link dell'SMS ricevuto visualizzerà sul proprio smartphone la posizione del dispositivo. **Localizzazione;** Inviare al dispositivo un SMS con il seguente testo:

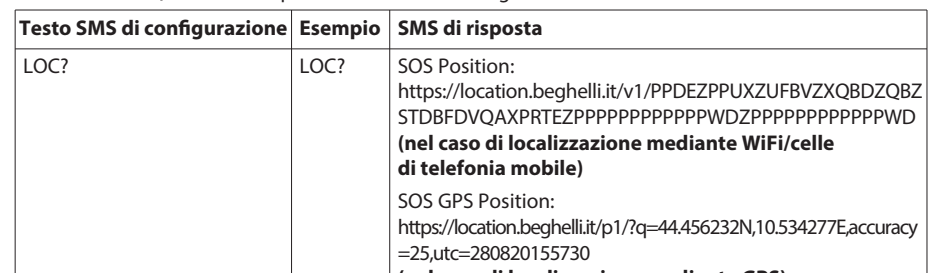

**(nel caso di localizzazione mediante gps)**

Per disabilitare la funzione localizzazione inviare un SMS contenente: LOc:x (dove x=Y abilitato, x=N disabilitato).

## **Inserimento password:**

E' possibile inserire una password composta da 4 numeri; queste 4 cifre devono essere digitate prima di ogni SMS da inviare al dispositivo. Una volta inserita la password i comandi che non la contengono non vengono considerati.

Esempio di inserimento password 1234, inviare al dispositivo un SMS contente: PWRD:1234 Il dispositivo risponderà PWRD:1234 OK

Per verificare la posizione del dispositivo una volta inserita la password sarà necessario inviare il comando 1234LOc?

Per disabilitare la funzione Password inviare il comando PWRD:0000 che dovrà essere preceduto dalla password precedentemente inserita (1234PWRD:0000).

- caricatore USB 100-240V 5V in dotazione
- Autonomia di funzionamento in standby: fino a 3 giorni
- Funziona con una SIM card NANO (non inclusa) abilitata al traffico voce e SMS
- Resistente ad acqua e polvere (non adatto a immersione). Vedere la tabella di riferimento sottostante.

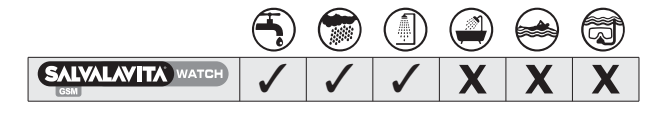

Beghelli S.p.A. dichiara che il dispositivo ricetrasmettitore radio cod. 8405 è conforme alla direttiva 2014/53/UE.

Il testo completo della Dichiarazione di conformità UE del dispositivo è disponibile su

www.beghelli.it > area tecnica > download

www.beghelli.it/it/area-tecnica/strumenti/download

 $\boxtimes$ 

Il suddetto dispositivo può essere utilizzato in regime di "libero uso".

E' espressamente esclusa la responsabilità di Beghelli per danni di qualsiasi tipo e genere, derivanti da:

- non corretto uso o mancato uso dell'Apparecchio da parte del cliente;

- mancato o ritardato intervento dei servizi pubblici di emergenza, ove del caso.

In particolare il cliente è a conoscenza e prende atto che il servizio prestato viene necessariamente effettuato tramite la rete mobile a cui si collega lo smartphone associato al Salvalavita WATCH GSM e che quindi nessuna responsabilità può essere imputata a Beghelli nel caso in cui la mancata o la ritardata prestazione del servizio di emergenza sia dipesa da interruzione, anche di minima durata, della rete mobile stessa.

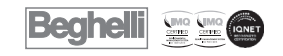

# www.beghelli.it<br>BEGHELLI S.p.A. - Via Mozzeghine 13/15 - loc. Monteveglio 40053 Valsamoggia (BO) ITALY<br>Tel. +39 051 9660411 - Fax +39 051 9660444 - N. Verde 800 626626